## Helix Core Visual Client 2022.3 raccourcis clavier

## Général

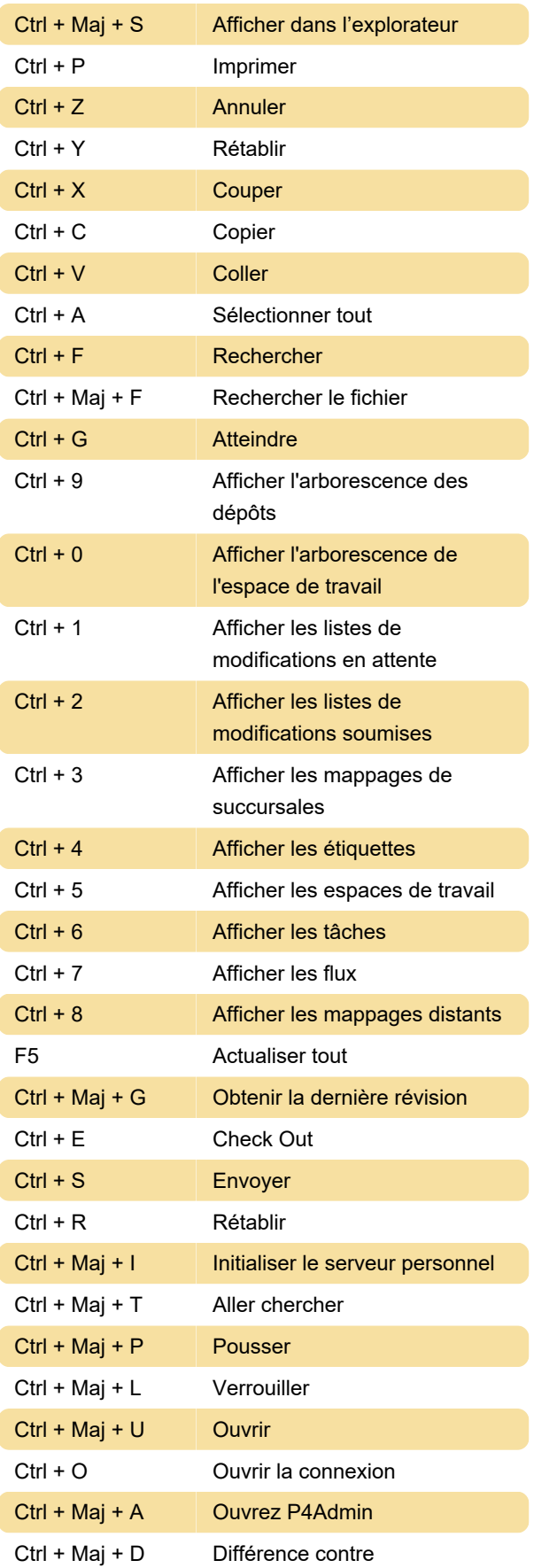

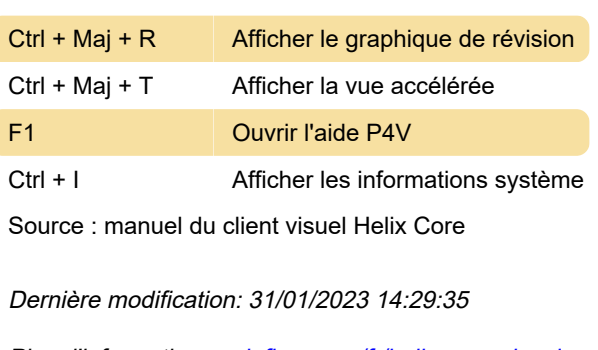

Plus d'information: [defkey.com/fr/helix-core-visual](https://defkey.com/fr/helix-core-visual-client-2022-3-raccourcis-clavier)[client-2022-3-raccourcis-clavier](https://defkey.com/fr/helix-core-visual-client-2022-3-raccourcis-clavier)

[Personnalisez ce PDF...](https://defkey.com/fr/helix-core-visual-client-2022-3-raccourcis-clavier?pdfOptions=true)